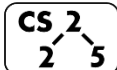

#### **Data Structures Review**

- List ADT
	- o Linked Memory Implementation ("Linked List")
		- O(1) insert/remove at front/back
		- O(1) insert/remove after a given element
		- $\bullet$  O(n) lookup by index
	- o Array Implementation ("Array List")
		- $\overrightarrow{O(1)}$  insert/remove at front/back
		- O(n) insert/remove at any other location
		- $\bullet$  O(1) lookup by index

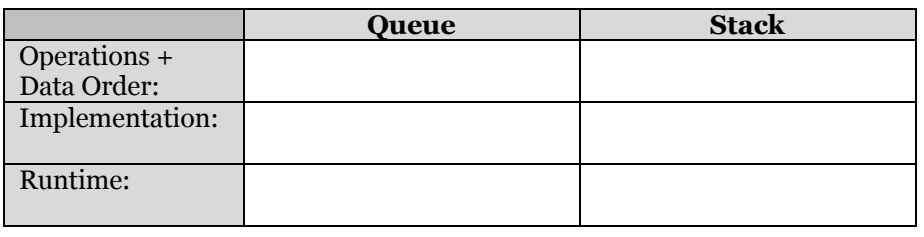

# **Example 1**

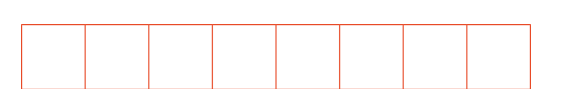

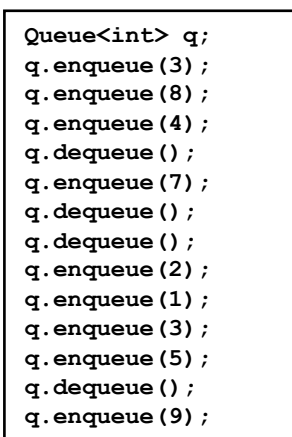

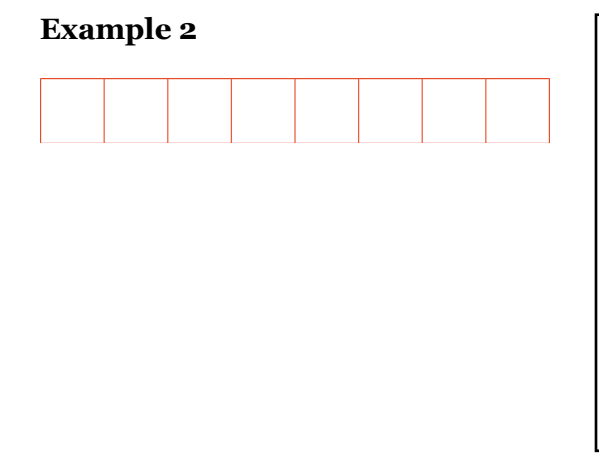

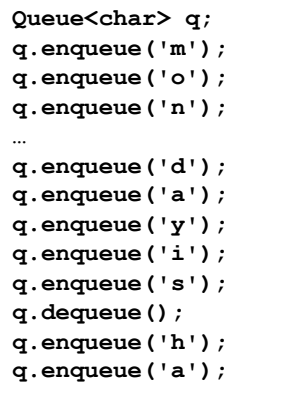

#### **Accessing Every Element in Our List / Queue / [Anything]**

Suppose we want to look through every element in our data structure. What if we don't know what our data structure even looks like?

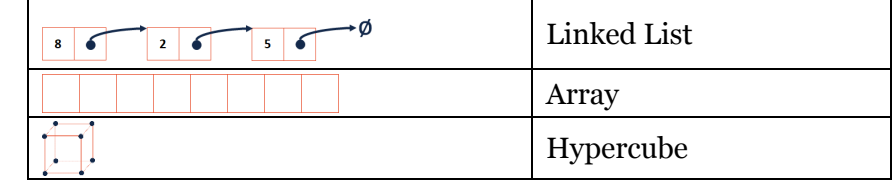

#### **Iterators**

In C++, iterators provide an interface for client code access to data in a way that abstracts away the internals of the data structure.

An instance of an iterator is a current location in a pass through the data structure:

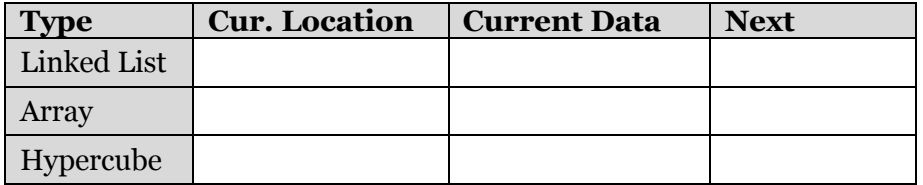

The iterator minimally implements three member functions: **operator\***, Returns the current data **operator++**, Advance to the next data **operator!=**, Determines if the iterator is at a different location

## **Implementing an Iterator**

A class that implements an iterator must have two pieces:

1. [Implementing Class]:

### **Using an Iterator**

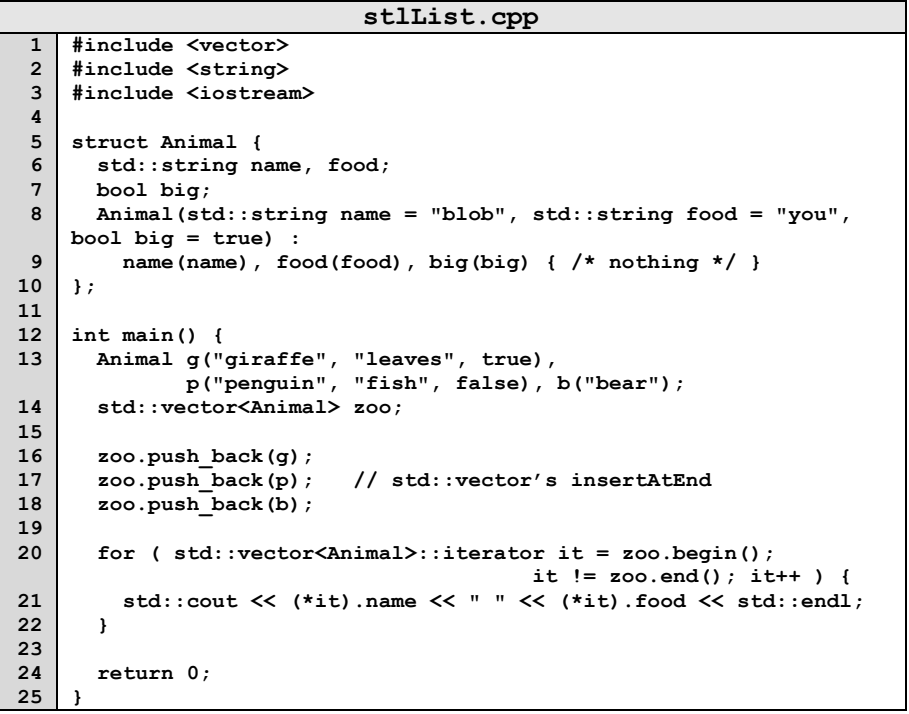

**Q:** What does the above code do?

2. [Implementing Class' Iterator]: A separate class (usually an internal public member class) that extends **std::iterator** and implements an iterator.

## **For-Each loop with Iterators**

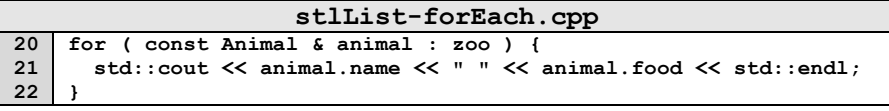

### **CS 225 – Things To Be Doing:**

- **1.** mp\_lists released
- **2.** lab\_quacks starts today
- **3.** Daily POTDs